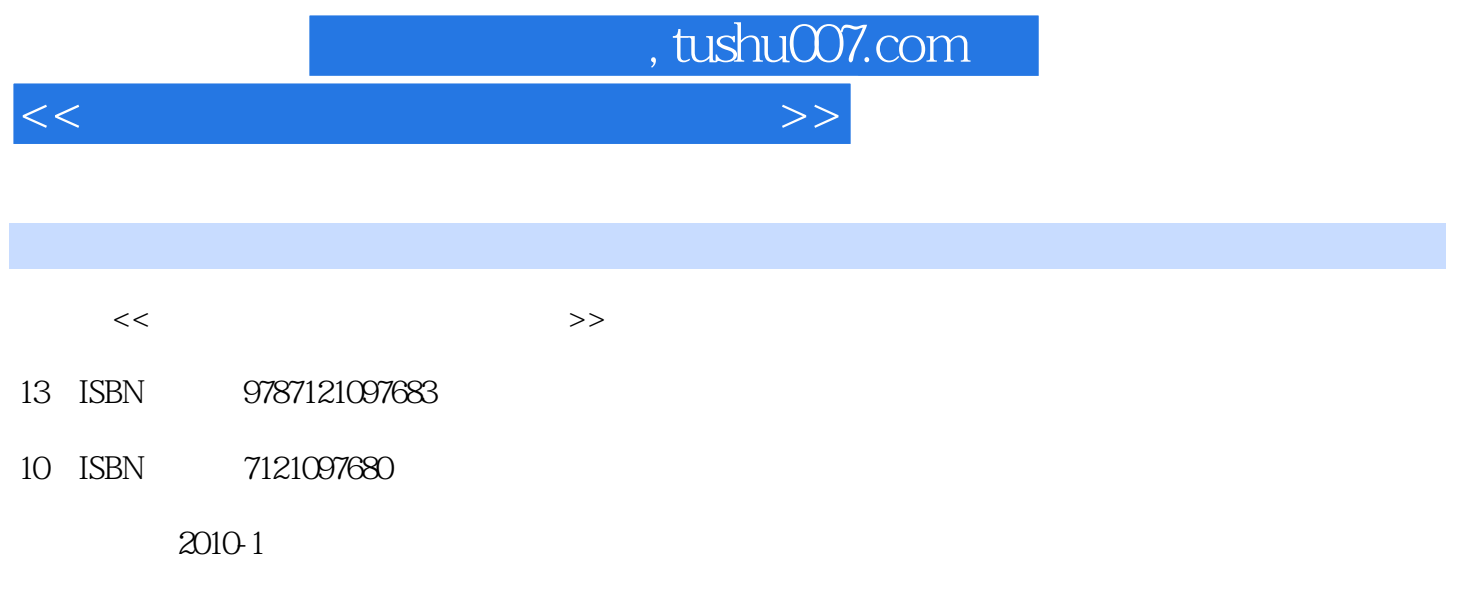

页数:352

PDF

更多资源请访问:http://www.tushu007.com

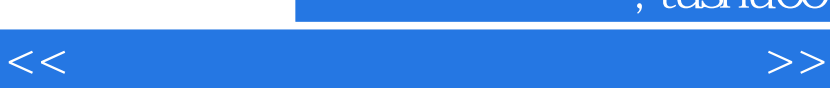

, tushu007.com

## "培训专家"丛书是电子工业出版社专门面向培训学校开发的专业培训教材,自2002年上市后取

我们在继承原有"培训专家"系列图书特色的基础上,进一步把内容做"精",把形式做"活",聘

## $\mathbb{I}\mathbb{T}$

 $IT$ 

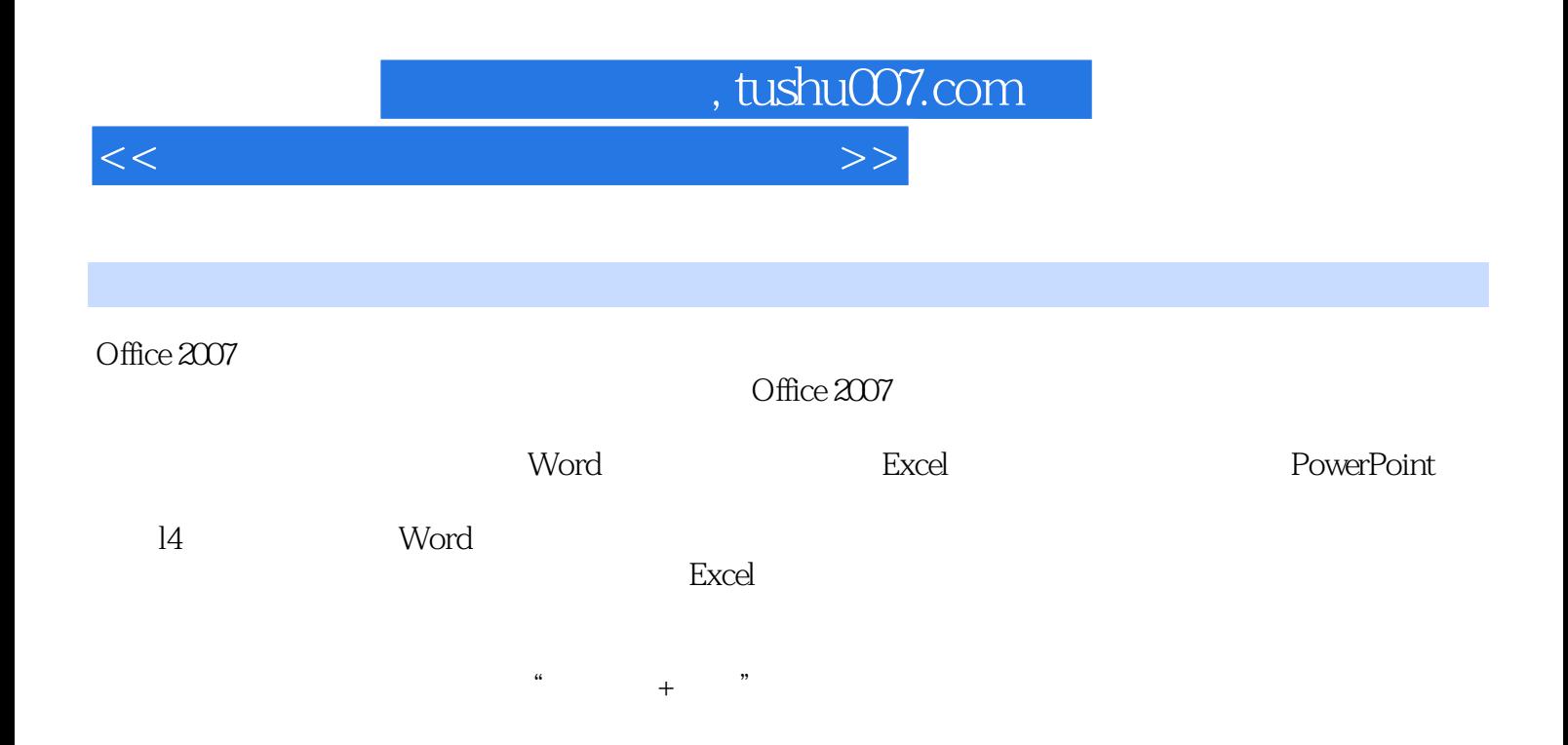

, tushu007.com

<<电脑办公应用基础与实例教程>>

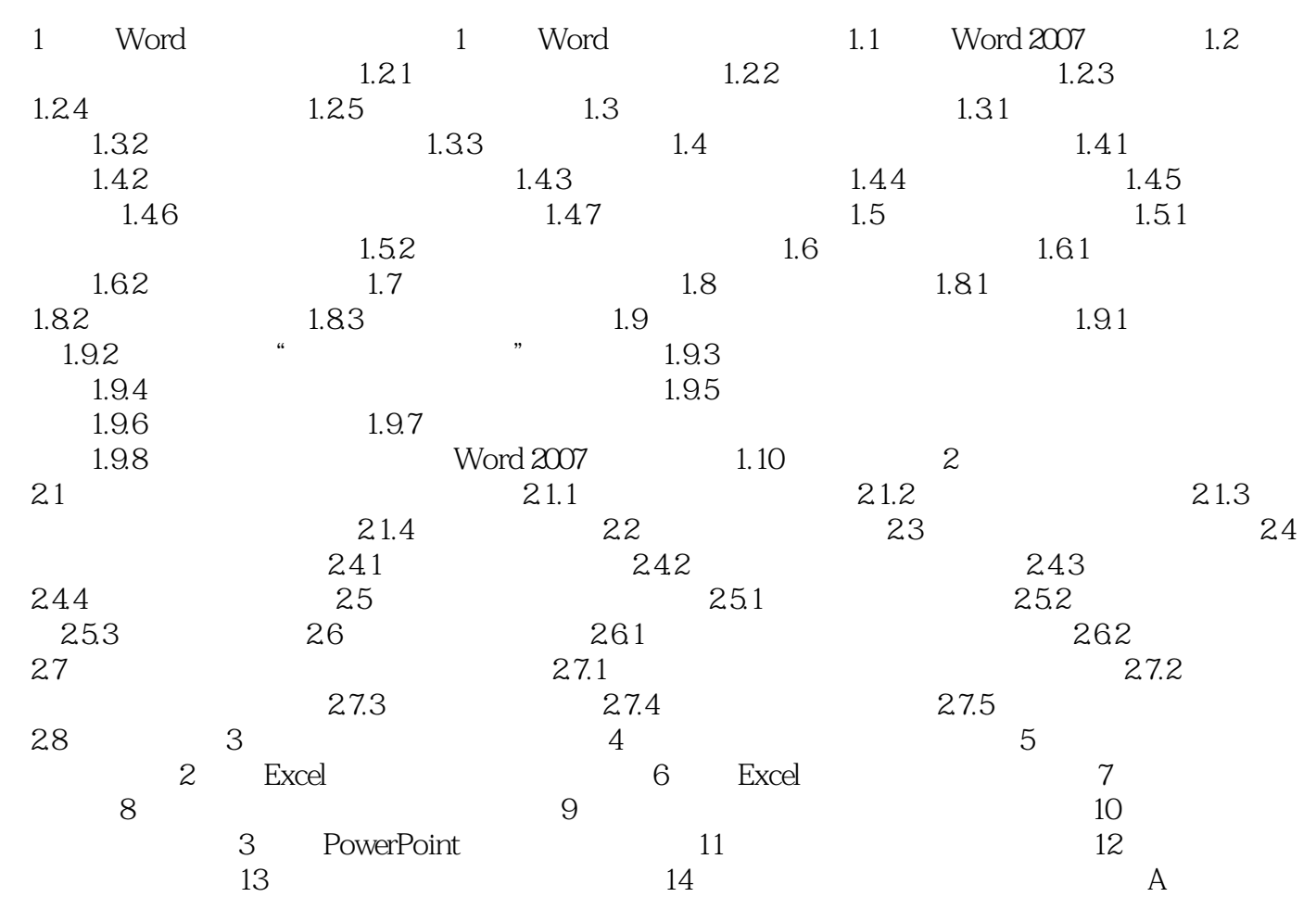

 $,$  tushu007.com <<电脑办公应用基础与实例教程>>

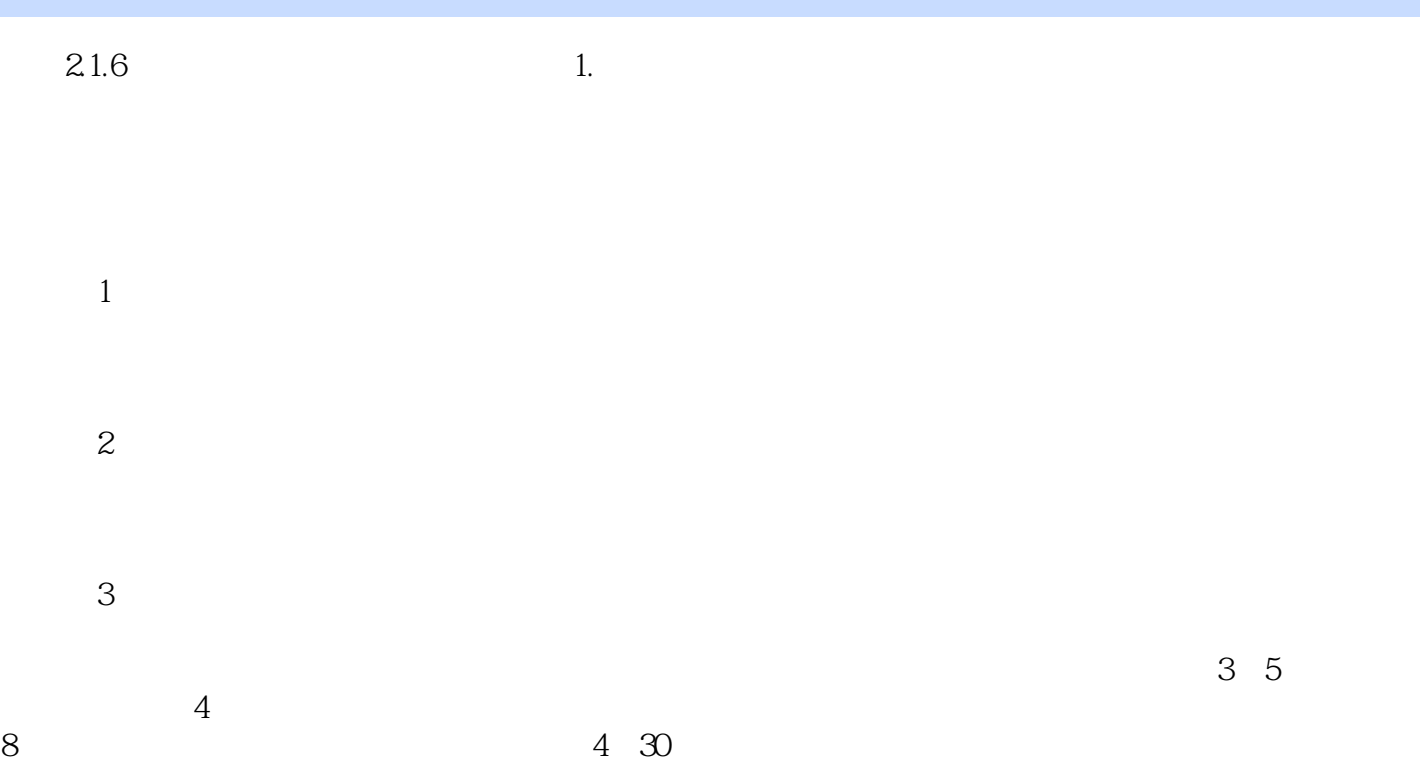

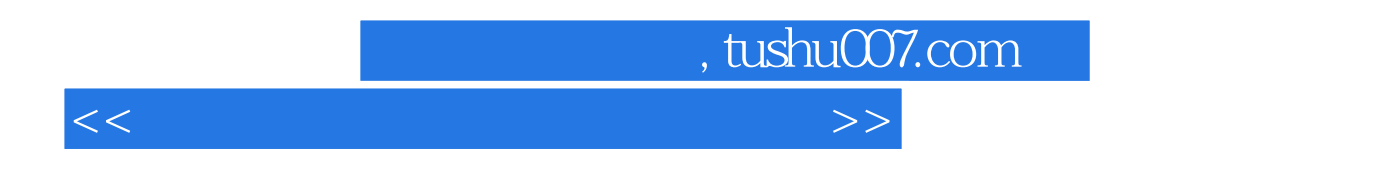

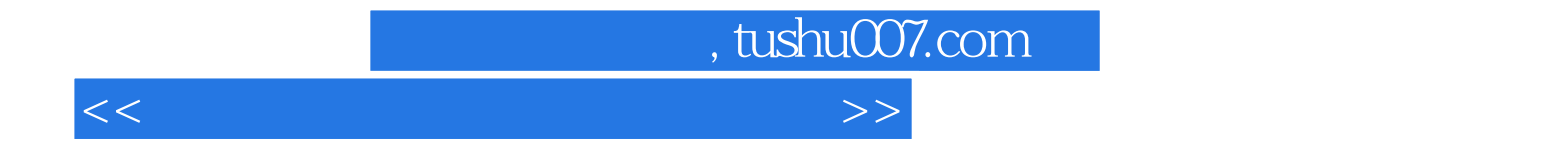

本站所提供下载的PDF图书仅提供预览和简介,请支持正版图书。

更多资源请访问:http://www.tushu007.com